### **CF apps... dev to production... CommandBox, CFConfig, Docker**

Now with 200% more productivity

#### **Servers as pets/cattle**

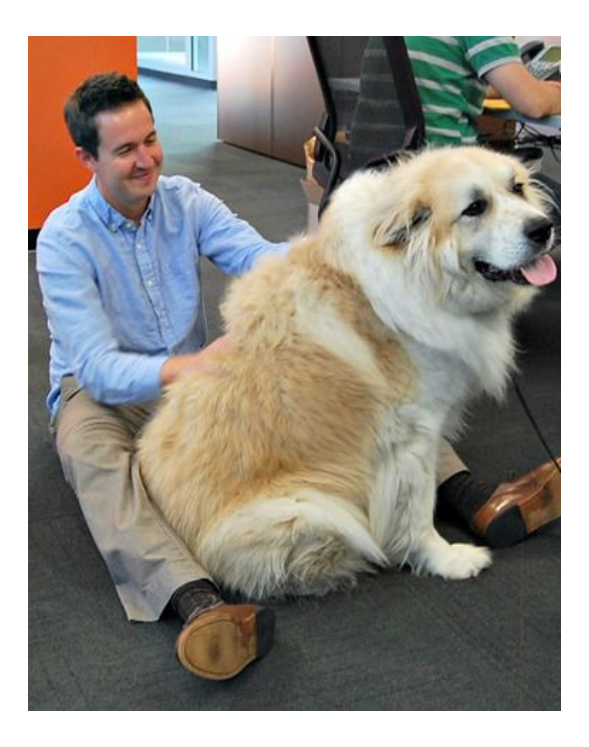

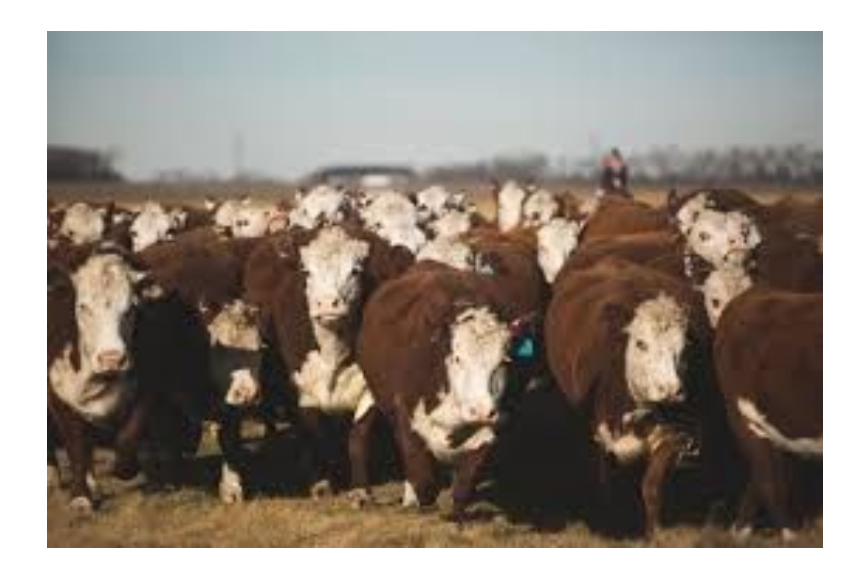

**Deploying your site anywhere should be:**

- **● Automated**
- **● Repeatable**

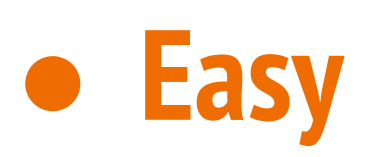

#### **Three pillars of your servers are:**

# **● CF Engine/version ● CF Config (mappings/datasources) ● Your code (CFML)**

#### **You shouldn't need to:**

- **● Download anything**
- **● Run an installer**
- **● Log into a Web UI to enter settings**
- **● Run updaters to get the latest version**
- **● Wonder if this server/PC is the same as all the others**
- **● Take days or weeks to provision a new server**

#### **CF Engine/version**

#### CommandBox Servers and server.json

#### **Start your servers!**

- **● Choose your engine (Adobe, Lucee, custom)**
- **● Choose your version**
- **● Automatically get updates**

**server start server start cfengine=adobe@11 server restart**

### **Server.json**

- **● Heap size**
- **● JVM args**
- **● Java version**
- **● Ports/HTTP(S)/AJP**
- **● Virtual directories**
- *●* **Much, much, more...**
- **● Commit to repo to share with team**

## **IIS Connector (Boncode)**

**●**

- **● <http://www.boncode.net/boncode-connector>**
- **● <https://www.youtube.com/watch?v=8q7sSZ7gK3E>**

#### **BonCode Apache Tomcat**

#### **AJP 1.3 Connector**

How to connect IIS to Apache Tomcat via the Apache JServ Protocol v 1.3 using BonCode AJP connector

© 2011-2017 by Bilal Soylu

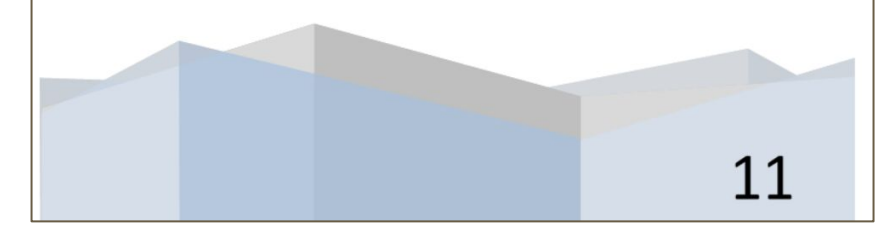

## **Windows Service (NNSM)**

- **● NSSM the Non-Sucking Service Manager**
- **● <https://nssm.cc/>**
- **● <https://www.youtube.com/watch?v=-VyjpqlUi-U>**

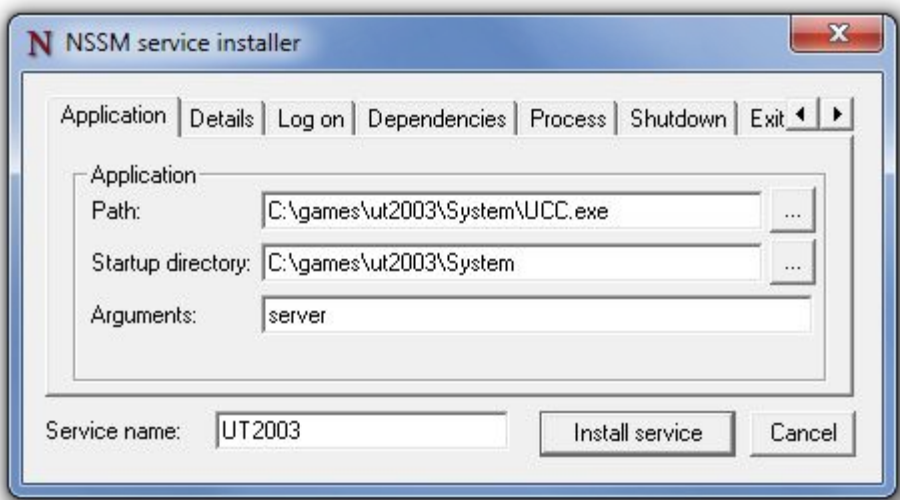

![](_page_10_Picture_0.jpeg)

#### Configs all the CF things

## **Manages everything in the CF administrator**

- **● Datasources**
- **● Caches**
- **● CF Mappings**
- **● Debugging/security settings**
- **● Lockdown**
- **● Scheduled tasks**
- **● Mail server(s)**

#### **CLI Interface**

- **● Scriptable**
- **● Automatable**
- **● Tab completion!**

**cfconfig show cfconfig set cfconfig export cfconfig import cfconfig transfer cfconfig diff**

## **JSON storage**

- **● Makes all these settings portable**
- **● Generic across CF engines**
- **● Can have more than one json file if needed**
- **● Auto-import on server start**
- **● Commit to repo to share with team**

#### **Your code**

#### CFML of course!

## **Keep your code self-contained**

- **● Environment detection**
	- **○ Dev, stage, prod, etc**
- **● Externalize settings**
	- **○ Env vars**
- **● Use CF Mappings for portability ○ /root**
- **● Use source control (duh!)**

#### **Use box.json for dependencies**

- **● Define 3rd party frameworks/libraries**
- **Describes dependencies of your app not in source control**
- **● Can dial in exact versions or version ranges with semver**
- **● Pull in with "box install" to "build out" code**
- **● For a production build, use "install -- production"**

#### **Environment Variables**

Java System props work too

#### **Environment variables**

- **● Used to externalize settings that are different per server/tier**
- **● Used to secure sensitive settings like passwords**
- **● The standard in cloud deployments**
- **● Can also be Java System properties**

#### **Environment variables**

- **● Can be used in CommandBox CLI and JSON files via \${ENV\_NAME:default}**
	- **○ server.json**
	- **○ .cfconfig.json**
	- **○ box.json**
- **● Built into Lucee's "server" scope**
- **● Built into ColdBox 5 configs**
- **● Easily access via CFML via Java**

#### **Environment variables**

- **● CommandBox dotenv module to load from .env file**
	- **○ <https://www.forgebox.io/view/commandbox-dotenv>**
	- **○ install commandbox-dotenv**
- **● Looks for a .ENV file and loads it**
- **● Don't commit this file to source control**
- **● Nice for local devs to have custom settings**

#### **Destination: Happy Place**

Wrap up an entire website server, config, and code in your source repo with the code and a few JSON files

#### **FusionReactor Module**

- **● Built-in FusionReactor support** 
	- **○ <https://www.forgebox.io/view/commandbox-fusionreactor>**
	- **○ install commandbox-fusionreactor**
- **● Allows you easily configure**
	- **○ Licensing**
	- **○ Cloud setting**
	- **○ FR web admin password**

#### **Host Updater Module**

- **● Adds "fake" domains to your host file for you**
	- **○ <https://www.forgebox.io/view/commandbox-hostupdater>**
	- **○ install commandbox-hostupdater**
- **● Allows you easily configure**
	- **○ Requires elevated privileges on some OSes**
	- **○ Auto-removes on "server forget"**
	- **○ Uses unique local IP for each server so ports can be re-used**

### **New Employee Onboarding Process**

**Any dev can spin up a complete server in seconds with three commands:**

- **\$> git clone**
- **\$> box install**
- **\$> box server start**

![](_page_25_Picture_0.jpeg)

#### All aboard the party boat...

#### **Docker**

- **● Servers as cattle**
- **● The ultimate in encapsulated server deploys**
- **● Super lightweight**
- **● Super fast to deploy**

## **Ortus CommandBox-based Docker Image**

#### **● On Docker Hub**

- **● <https://hub.docker.com/r/ortussolutions/commandbox/>**
- **● All previous CommandBox/CFConfig features apply to Docker**
- **● Server.json gets picked up**
- **● CFConfig gets bundled**
- **● Install dependencies from box.json**
- **● Do a warmup step in your build so everything is ready to go**

#### **Ortus CommandBox-based Docker Image**

**docker run -p 8080:8080 \**

- **-p 8443:8443 \**
- **-v "/path/to/your/app:/app" \**

**ortussolutions/commandbox** 

### **Ortus CommandBox-based Docker Image**

- **● Tons of env vars available**
	- **○ PORT / SSL\_PORT**
	- **○ cfconfigfile**
	- **○ cfconfig\_[engine setting]**
	- **○ HEADLESS**
	- **○ BOX\_INSTALL**
	- **○ URL\_REWRITES**
- **● Support for Docker Secrets**